The book was found

# **Windows 8 For Seniors In Easy Steps**

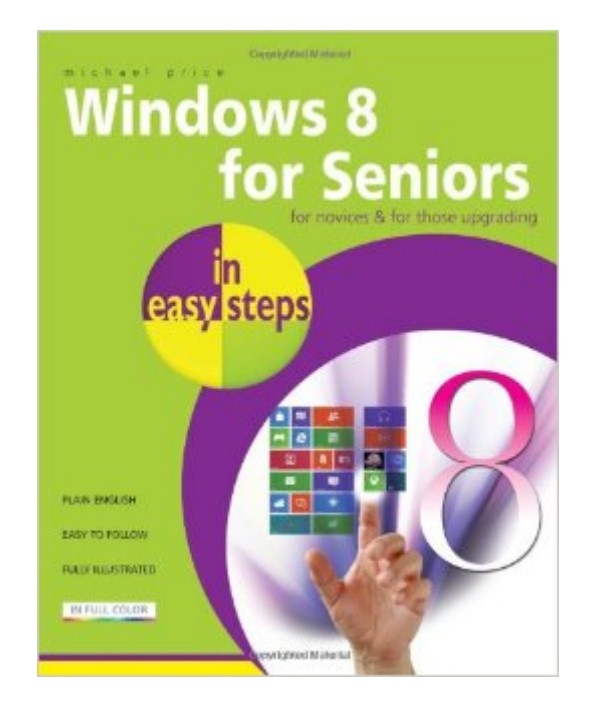

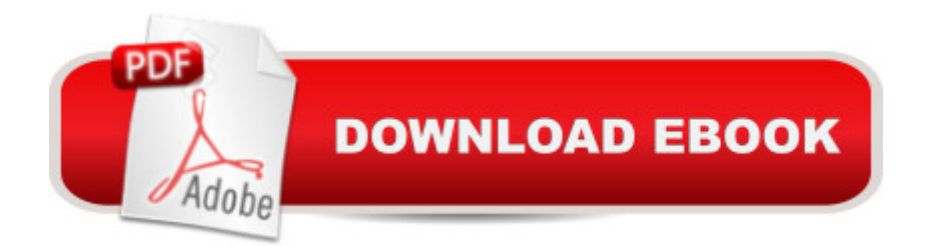

## **Synopsis**

Windows 8 for Seniors in easy steps introduces the features of the most current Windows operating system, presented with the over-50's in mind. It uses larger type for easy reading and discusses the topics in a clear and concise manner. It concentrates on the activities you'll want to carry out, whether you're completely new to computers, or you're upgrading from a previous version of Windows.Windows 8 for Seniors in easy steps helps you choose the right edition of Windows 8 for your purpose, whether you are upgrading an existing computer or switching to a new computer specifically designed for Windows 8. It focuses on the new Metro interface and shows you how you can access these features using a keyboard and mouse or using multitouch display capabilities. It looks at the desktop, taskbar and search facilities that provide the facilities associated with the Start menu of earlier versions and also helps you customize your system to suit your way of working. It looks at the Metro applications and the built-in Windows applications, tools and gadgets that provide the functions you need to make effective use of your computer.

### **Book Information**

Series: In Easy Steps Paperback: 240 pages Publisher: In Easy Steps Limited (November 6, 2012) Language: English ISBN-10: 184078539X ISBN-13: 978-1840785395 Product Dimensions: 8.8 x 7.2 x 0.5 inches Shipping Weight: 1.2 pounds Average Customer Review: 3.8 out of 5 stars $\hat{A}$   $\hat{A}$  See all reviews $\hat{A}$  (71 customer reviews) Best Sellers Rank: #1,076,790 in Books (See Top 100 in Books) #42 in Books > Computers & Technology > Operating Systems > Windows > Windows Desktop > Windows 8 #171 in Books > Computers & Technology > Networking & Cloud Computing > Network Administration > Windows Administration #339 in $\hat{A}$  Books > Computers & Technology > Hardware & DIY > Personal Computers > PCs

#### **Customer Reviews**

thought this would be a simple version of how to deal with windows 8 - it's not. you have to know windows 8 to be able to use this "easy step" book. now I have to buy Windows 8 for dummies and start from scratch.

I highly recommend this book for the novice PC Senior, in fact anyone. Very easily indexed, worded so it is not difficult to understand.

This book assumes you know little to nothing about computers. It will take you from ground zero to a functional user. The scope is well within the default software that comes with Microsoft systems. There are plenty of color pictures diagrams and explanations of how and why.The only thing that you need to be aware of as with all computer books is the technology changes so the speed of processors and the size of drives may change before you get this book. Some books claim that they are in plain English this one is. It uses the margin gimmick to tell you what hot tips are don't forget tips and beware warnings. You don't need the margins but they're comforting to have in the book.The book is well designed be able to those step-by-step from front to back however if you need a little extra help or think you have missed something there is an index in the back that will carry you back to that particular location.I suggest that even if you do know how to use computers that this book may tell you how to use computers more efficiently or clear up anything that you might have a misconception about.So don't let the title or the sophomoric approach turn you off and miss something that can be useful.Laptops for Seniors in Easy Steps: For the Over-50s

This book is just okay. It wasn't as user friendly as I was hoping. The first time I sat down with it, it the text said to press one key and the "break key". I don't know what a break key is and there was no explanation. I'm not a total novice when it comes to computers having used them at work for years, but this book just wasn't very clear and had too much technical information for my taste.I got a copy of Windows 8 for Dummies from the library and I liked it so much better that I ended up ordering a copy and giving Windows 8 for Seniors to a local thrift shop.

So far it has helped me a lot. Very good explanations and has helped me better then the windows 8 for dummies book.I've found it to be helpful as windows 8 is very different from the other windows.

I think it does not explain windows 8 as well as it could.I'm a true senior and not the sharpest tool in the shed on the computer. I do not understand some of the terminologyMaybe some day I will catch on.I was told I should have bought windows 8 for dummies.

Way way too difficult and way too many details that just aren't important. I went to Best Buy,

This senior does prefer a living human being next to her than the book. I tried it, gave up on it. In emergency cases I'd search a certain topic. Overall, I hate Windows 8 - my apologies to the writers of this resource.

#### Download to continue reading...

WINDOWS 10: WINDOWS 10 COMPANION: THE COMPLETE GUIDE FOR DOING ANYTHING [WITH WINDOWS 10 \(WIND](http://ebookslight.com/en-us/read-book/0Dn9z/windows-8-for-seniors-in-easy-steps.pdf?r=XjD4CLI1Q0sHPV642UlhOvjyIdlhAF%2FKWd2rUoUuAiZs80hF0eUFE3EHZjoeNyhZ)OWS 10, WINDOWS 10 FOR DUMMIES, WINDOWS 10 MANUAL, WINDOWS ... WINDOWS 10 GUIDE) (MICROSOFT OFFICE) Windows 10 for Seniors: Get Started with Windows 10 (Computer Books for Seniors series) Windows 10 for Seniors for the Beginning Computer User: Get Started with Windows 10 (Computer Books for Seniors series) Photos, Video and Music for Seniors with Windows Vista: Learn How to Use the Windows Vista Tools for Digital Photos, Home Videos, Music and Entertainment (Computer Books for Seniors series) Windows 8.1 for Seniors: For Senior Citizens Who Want to Start Using Computers (Computer Books for Seniors series) Windows 7 for Seniors: For Senior Citizens Who Want to Start Using Computers (Computer Books for Seniors series) More Windows 7 for Seniors (Computer Books for Seniors series) Windows Vista for Seniors: For Senior Citizens Who Want to Start Using Computers (Computer Books for Seniors series) More Windows Vista for Seniors: Customizing and Managing Your Computer (Computer Books for Seniors series) Windows Vista Cleanup and Maintenance for Seniors (Computer Books for Seniors series) Switching to Windows Vista for Seniors: A Guide Helping Senior Citizens Move From XP to Vista (Computer Books for Seniors series) Windows XP for Seniors : For Senior Citizens Who Want to Start Using Computers (Computer Books for Seniors series) Internet and E-mail for Seniors with Windows XP: For Senior Citizens Who Want to Start Using the Internet (Computer Books for Seniors series) More Windows XP for Seniors: Customizing and Managing Your PC (Computer Books for Seniors series) Windows 10 for Seniors in easy steps Laptops for Seniors in easy steps - Windows 10 Edition Windows 8 for Seniors in Easy Steps Windows 8.1 for Seniors in easy steps Computing for Seniors in easy steps: Updated for Windows 7 Windows 7 for Seniors in easy steps: For the Over 50s

**Dmca**